# Package 'tpr'

June 20, 2021

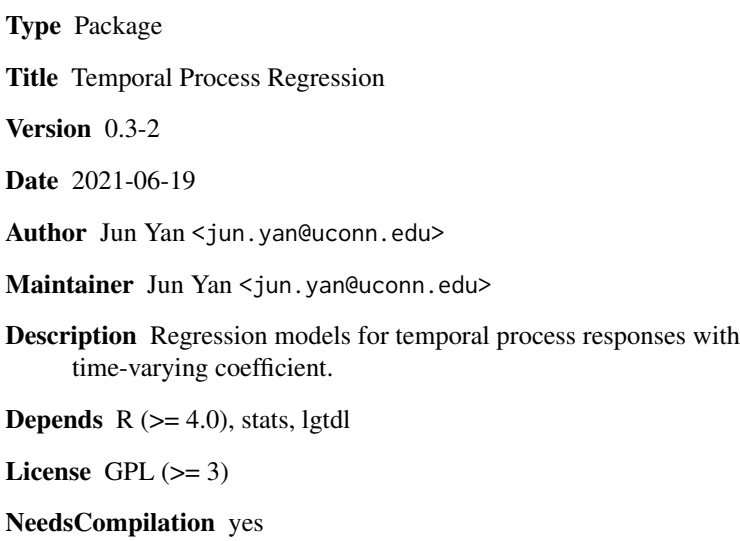

Repository CRAN

Date/Publication 2021-06-20 19:20:02 UTC

# R topics documented:

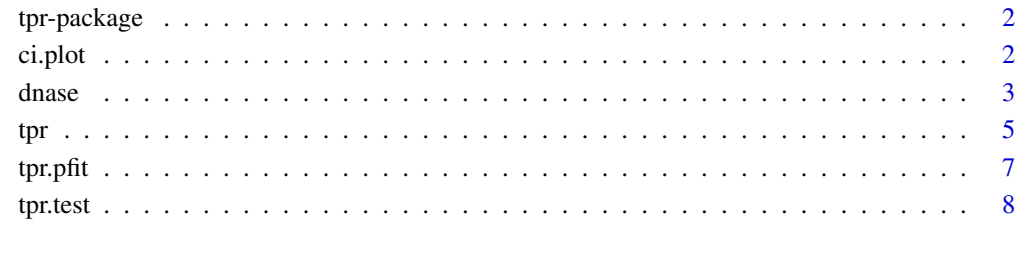

 $\blacksquare$ 

<span id="page-1-0"></span>

## Description

Fit regression models for temporal process responses with time-varying and time-independent coefficients.

### Details

An overview of how to use the package, including the most important functions

#### Author(s)

Jun Yan <jun.yan@uconn.edu>

# References

Fine, Yan, and Kosorok (2004): Temporal Process Regression. Biometrika.

ci.plot *Confidence Interval Plot*

# Description

Plotting time-varying coefficient with pointwise confidence.

#### Usage

```
ci.plot(x, y, se, level = 0.95, ylim = NULL, newplot = TRUE,fun = gaussian()$linkinv, dfun = gaussian()$mu.eta, ...)
```
#### Arguments

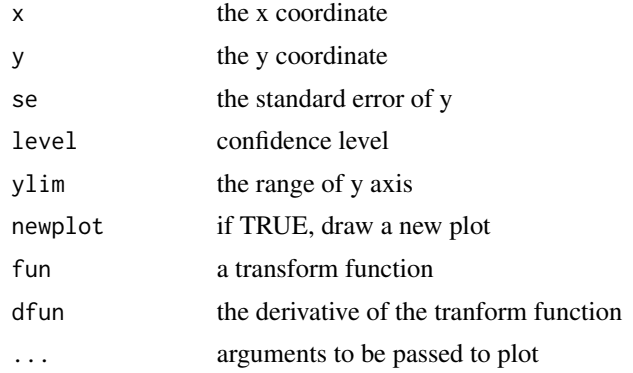

#### <span id="page-2-0"></span>dnase 3

#### Author(s)

Jun Yan <jun.yan@uconn.edu>

dnase *rhDNase Data*

#### **Description**

Randomized trial of rhDNase for treatment of cystic fibrosis

#### Usage

data(dnase)

# Format

A data frame with 767 observations on the following 6 variables.

- id subject id
- rx treatment arm:  $0 =$  placebo,  $1 =$  rhDNase
- fev forced expirotary volume, a measure of lung capacity
- futime follow time
- iv1 IV start time
- iv2 IV stop time

#### Details

During an exacerbation, patients received intravenous (IV) antibiotics and were considered unsusceptible until seven exacerbation-free days beyond the end of IV therapy.

A few subjects were infected at the time of enrollment, for instance a subject has a first infection interval of -21 to 7. We do not count this first infection as an "event", and the subject first enters the risk set at day 7.

#### Source

Therneau and Grambsch (2000). Modeling Survival Data: Extending the Cox model. Springer. http://www.mayo.edu/hsr/people/therneau/book/data/dnase.html

# References

Yan and Fine (2008). Analysis of Episodic Data with Application to Recurrent Pulmonary Exacerbations in Cystic Fibrosis Patients. JASA.

#### Examples

```
## This example steps through how to set up for the tpr function.
## Three objects are needed:
## 1) response process (an object of "lgtdl")
## 2) data availability process (an object of "lgtdl")
## 3) a time-independent covariate matrix
data(dnase)
## extracting the unique id and subject level information
dat <- unique(dnase[,c("id", "futime", "fev", "rx")])
## construct temporal process response for recurrent enent
rec <- lapply(split(dnase[,c("id", "iv1", "futime")], dnase$id),
              function(x) {
                v \le -x$iv1
                maxfu <- max(x$futime)
                ## iv1 may be negative!!!
                if (is.na(v[1])) c(0, maxfu + 1.0)else if (v[1] < 0) c(v[1] - 1, v[!is.na(v)], maxfu + 1.0)
                else c(0, v[!is.na(v)], maxfu + 1.0)})
yrec <- lapply(rec,
               function(x) {
                 dat <- data.frame(time=x, cov=1:length(x)-1)
                 len \leftarrow length(x)dat$cov[len] <- dat$cov[len - 1]
                 as.lgtdl(dat)
               })
## construct temporal process response for accumulative days exacerbation
do1.acc \leq function(x) {
  gap <- x$iv2 - x$iv1 + 1
  if (all(is.na(gap))) yy <- tt <- NULL
  else {
   gap <- na.omit(gap)
   yy <- cumsum(rep(1, sum(gap)))
   tt <- unlist(sapply(1:length(gap), function(i)
                        seq(x$iv1[i], x$iv2[i], by=1.0)))
  }
  yy <- c(0, yy, rev(yy)[1])
  if (!is.null(tt[1]) && tt[1] < 0)
   tt < -c(tt[1] - 1, tt, max(x$futime) + 1.0)else tt \leq c(0, tt, max(x$futime) + 1.0)
  as.lgtdl(data.frame(time=tt, cov=yy))
}
yacc <- lapply(split(dnase[,c("id", "iv1", "iv2", "futime")], dnase$id),
              do1.acc)
```
## construct data availability (or at risk) indicator process

```
tu <- max(dat$futime) + 0.001
rt <- lapply(1:nrow(dat),
             function(i) {
               x \leq - dat[i, "futime"]
               time \leftarrow c(0, x, tu)
               cov \leq c(1, 0, 0)as.lgtdl(data.frame(time=time, cov=cov))
             })
## time-independent covariate matrix
xmat <- model.matrix(~ rx + fev, data=dat)
## time-window in days
tlim <- c(10, 168)
good \le unlist(lapply(yrec, function(x) x$time[1] == 0))
## fully functional temporal process regression
## for recurrent event
m.rec \leq tpr(yrec, rt, xmat[,1:3], list(), xmat[,-(1:3),drop=FALSE], list(),
             tis=10:160, w = rep(1, 151), family = poisson(),
             evstr = list(line = 5, v = 3))par(mfrow=c(1,3), mgp=c(2,1,0), mar=c(4,2,1,0), oma=c(0,2,0,0))
for(i in 1:3) ci.plot(m.rec$tis, m.rec$alpha[,i], sqrt(m.rec$valpha[,i]))
## hypothesis test of significance
## integral test, covariate index 2 and 3
sig.test.int.ff(m.rec, idx=2:3, ncut=2)
sig.test.boots.ff(m.rec, idx=2:3, nsim=1000)
## constant fit
cfit <- cst.fit.ff(m.rec, idx=2:3)
## goodness-of-fit test for constant fit
gof.test.int.ff(m.rec, idx=2:3, ncut=2)
gof.test.boots.ff(m.rec, idx=2:3, nsim=1000)
## for cumulative days in exacerbation
m.acc \leq tpr(yacc, rt, xmat[,1:3], list(), xmat[,-(1:3),drop=FALSE], list(),
             tis=10:160, w = rep(1, 151), family = gaussian(),
             \text{evstr} = \text{list}(\text{link} = 1, v = 1))
```
 $par(mfrow=c(1,3), mgp=c(2,1,0), marr=c(4,2,1,0), omar=c(0,2,0,0))$ 

for(i in 1:3) ci.plot(m.acc\$tis, m.acc\$alpha[,i], sqrt(m.acc\$valpha[,i]))

<span id="page-4-1"></span>tpr *Temporal Process Regression*

#### Description

Regression for temporal process responses and time-independent covariate. Some covariates have time-varying coefficients while others have time-independent coefficients.

### Usage

```
tpr(y, delta, x, xtv=list(), z, ztv=list(), w, tis,
   family = poisson(),
   evstr = list(link = 5, v = 3),
   alpha = NULL, theta = NULL,
   tidx = 1:length(tis),
   kernstr = list(kern=1, poly=1, band=range(tis)/50),
   control = list(maxit=25, tol=0.0001, smooth=0, intsmooth=0))
```
# Arguments

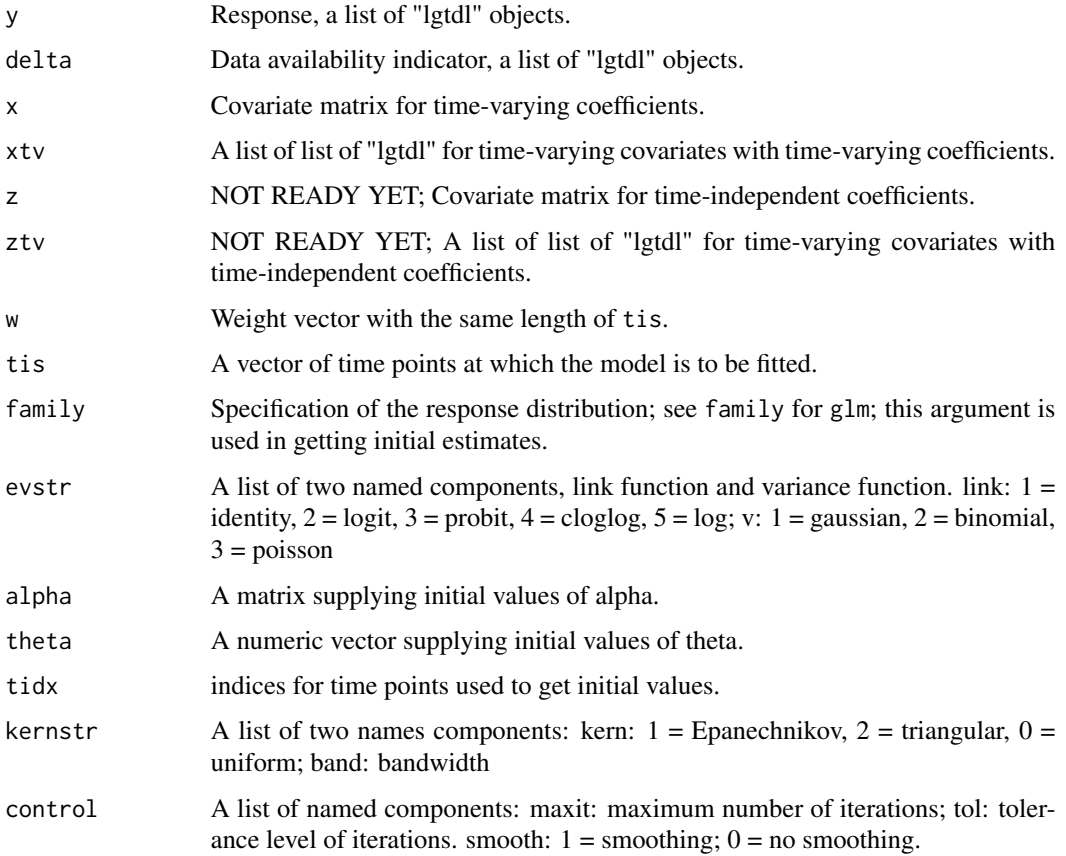

# Details

This rapper function can be made more user-friendly in the future. For example, evstr can be determined from the family argument.

#### <span id="page-6-0"></span>tpr.pfit **7**

# Value

An object of class "tpr":

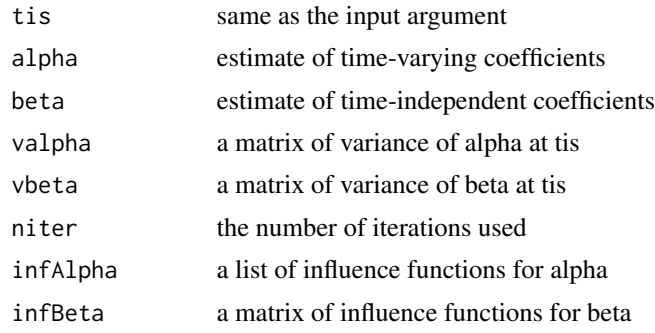

# Author(s)

Jun Yan <jun.yan@uconn.edu>

# References

Fine, Yan, and Kosorok (2004). Temporal Process Regression. Biometrika.

Yan and Huang (2009). Partly Functional Temporal Process Regression with Semiparametric Profile Estimating Functions. Biometrics.

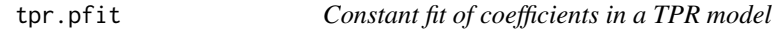

# Description

Weighted least square estimate of a constant model for time-varying coefficients in a TPR model.

# Usage

cst.fit.ff(fit, idx)

# Arguments

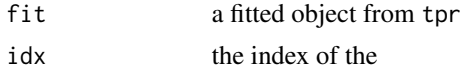

# Value

The estimated constant fit, standard error, z-value and p-value.

# Author(s)

Jun Yan <jun.yan@uconn.edu>

#### <span id="page-7-0"></span>References

Fine, Yan, and Kosorok (2004). Temporal Process Regression. Biometrika.

#### See Also

[tpr.test](#page-7-1)

<span id="page-7-1"></span>tpr.test *Significance and Goodness-of-fit Test of TPR*

#### Description

Two kinds of tests are provided for inference on the coefficients in a fully functional TRP model: integral test and bootstrap test.

# Usage

```
sig.test.int.ff(fit, chypo = 0, idx, weight = TRUE, ncut = 2)
sig.test.boots.ff(fit, chypo = 0, idx, nsim = 1000, plot = FALSE)
gof.test.int.ff(fit, cfitList = NULL, idx, weight = TRUE, ncut = 2)
gof.test.boots.ff(fit, cfitList = NULL, idx, nsim = 1000, plot = FALSE)
gof.test.boots.pf(fit1, fit2, nsim, p = NULL, q = 1)
```
# Arguments

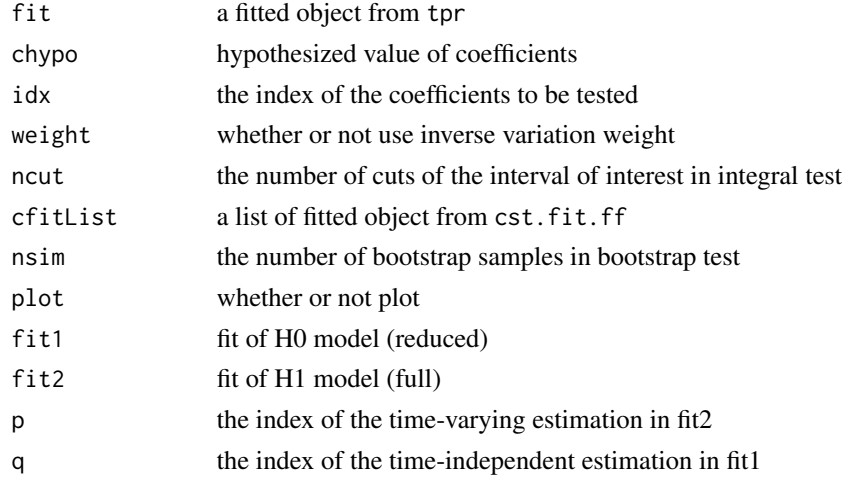

# Value

Test statistics and their p-values.

### Author(s)

Jun Yan <jun.yan@uconn.edu>

#### <span id="page-8-0"></span>tpr.test 9

# References

Fine, Yan, and Kosorok (2004). Temporal Process Regression. Biometrika.

#### See Also

[tpr](#page-4-1)

# Examples

## see ?tpr

# <span id="page-9-0"></span>Index

```
∗ aplot
    ci.plot, 2
∗ datasets
    dnase, 3
∗ hplot
    ci.plot, 2
∗ htest
    tpr.test, 8
∗ models
    tpr.pfit, 7
∗ multivariate
    tpr.test, 8
∗ package
    tpr-package, 2
∗ regression
    tpr, 5
∗ robust
    tpr, 5
    tpr.pfit, 7
ci.plot, 2
cst.fit.ff (tpr.pfit), 7
dnase, 3
gof.test.boots.ff (tpr.test), 8
gof.test.boots.pf (tpr.test), 8
gof.test.int.ff (tpr.test), 8
sig.test.boots.ff (tpr.test), 8
sig.test.int.ff (tpr.test), 8
tpr, 5, 9
tpr-package, 2
tpr.pfit, 7
tpr.test, 8, 8
```